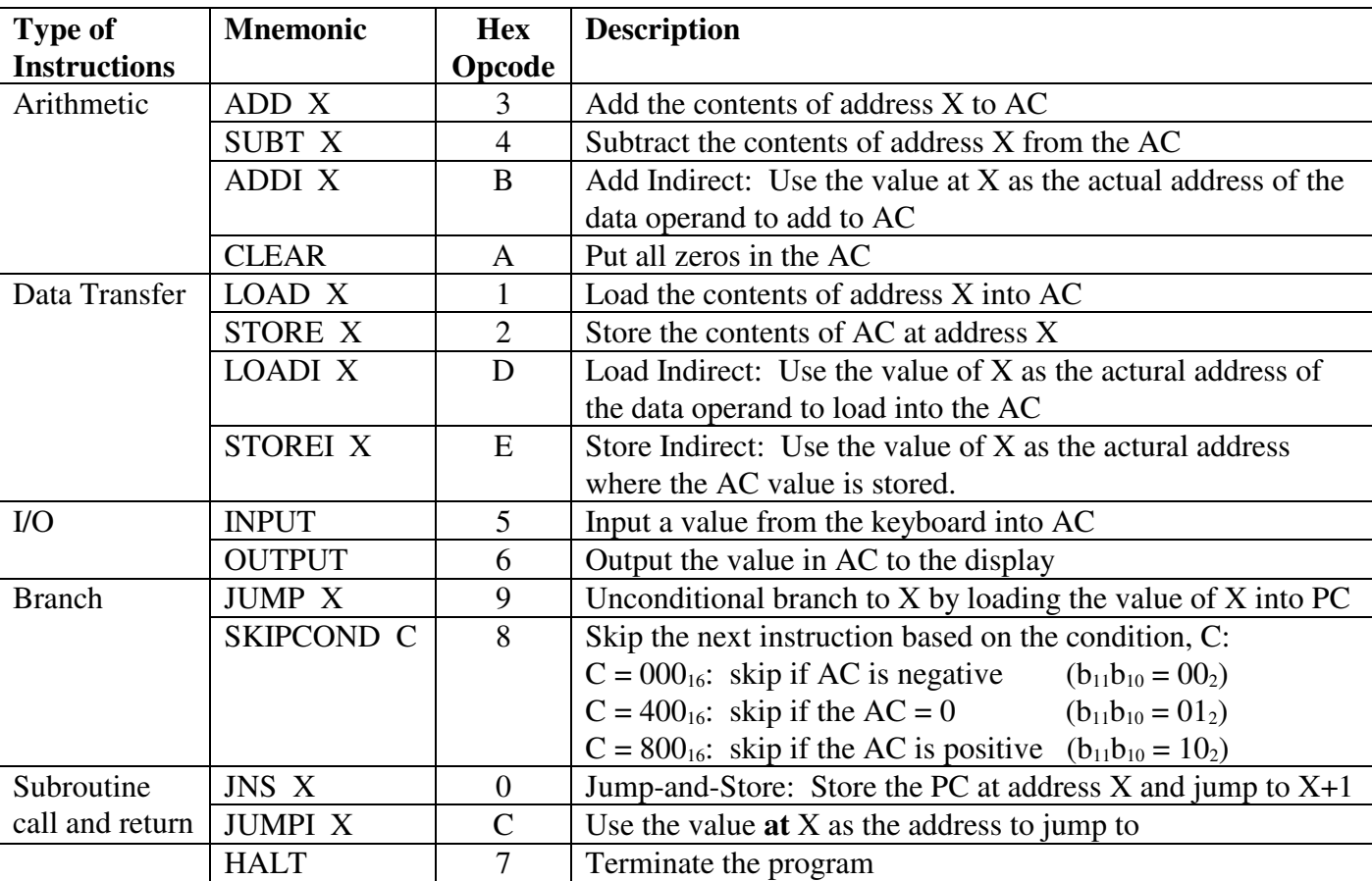

## MARIE Assembly Language

MARIE Instruction Format Opcode Address (or Condition) 15 12 11 10 0

## Revised Figure 4.9 Datapath in MARIE

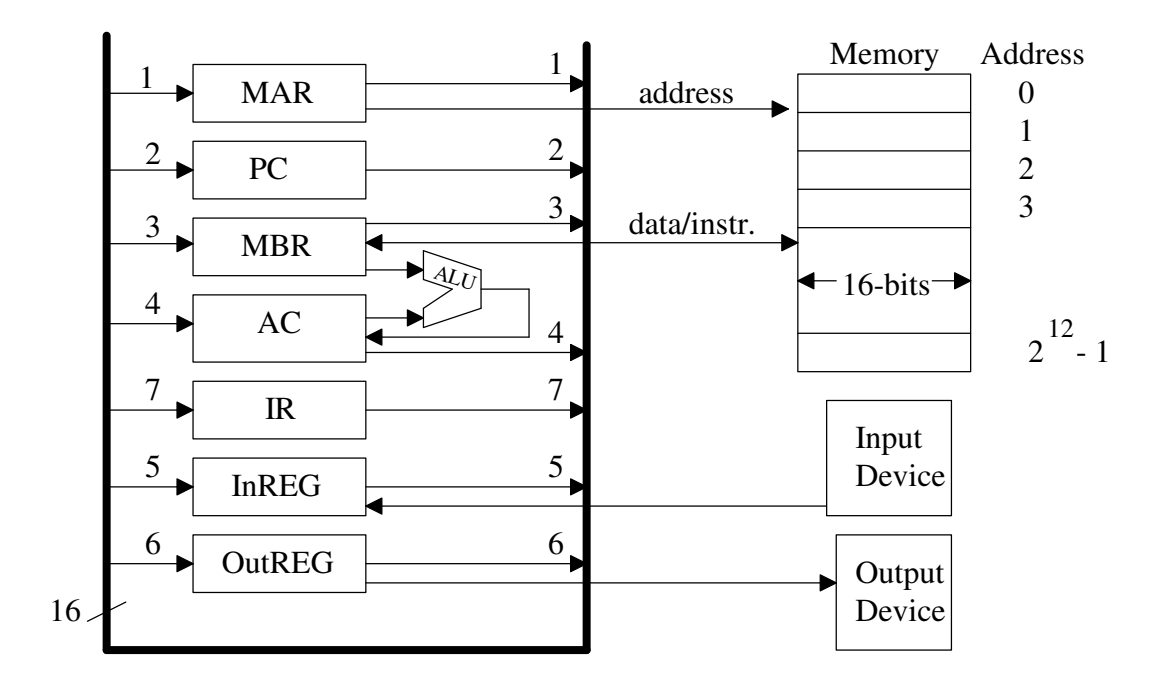

## **MARIE Assembly Language Example 1:** RESULT = X + Y - Z

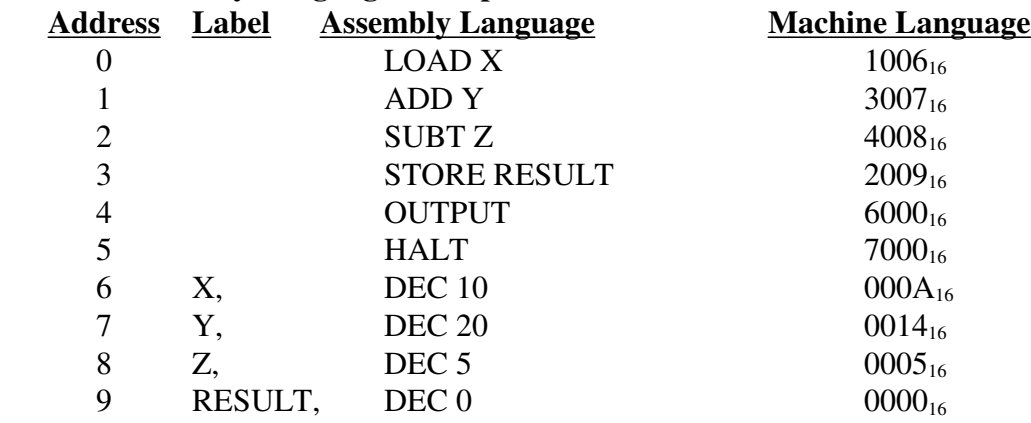

**MARIE Assembly Language Example 2:** Print null terminated "HELLO WORLD" string to output

**HLL:** index =  $0$ 

while str[index]  $!= 0$  do output str[index]  $index = index + 1$ end while

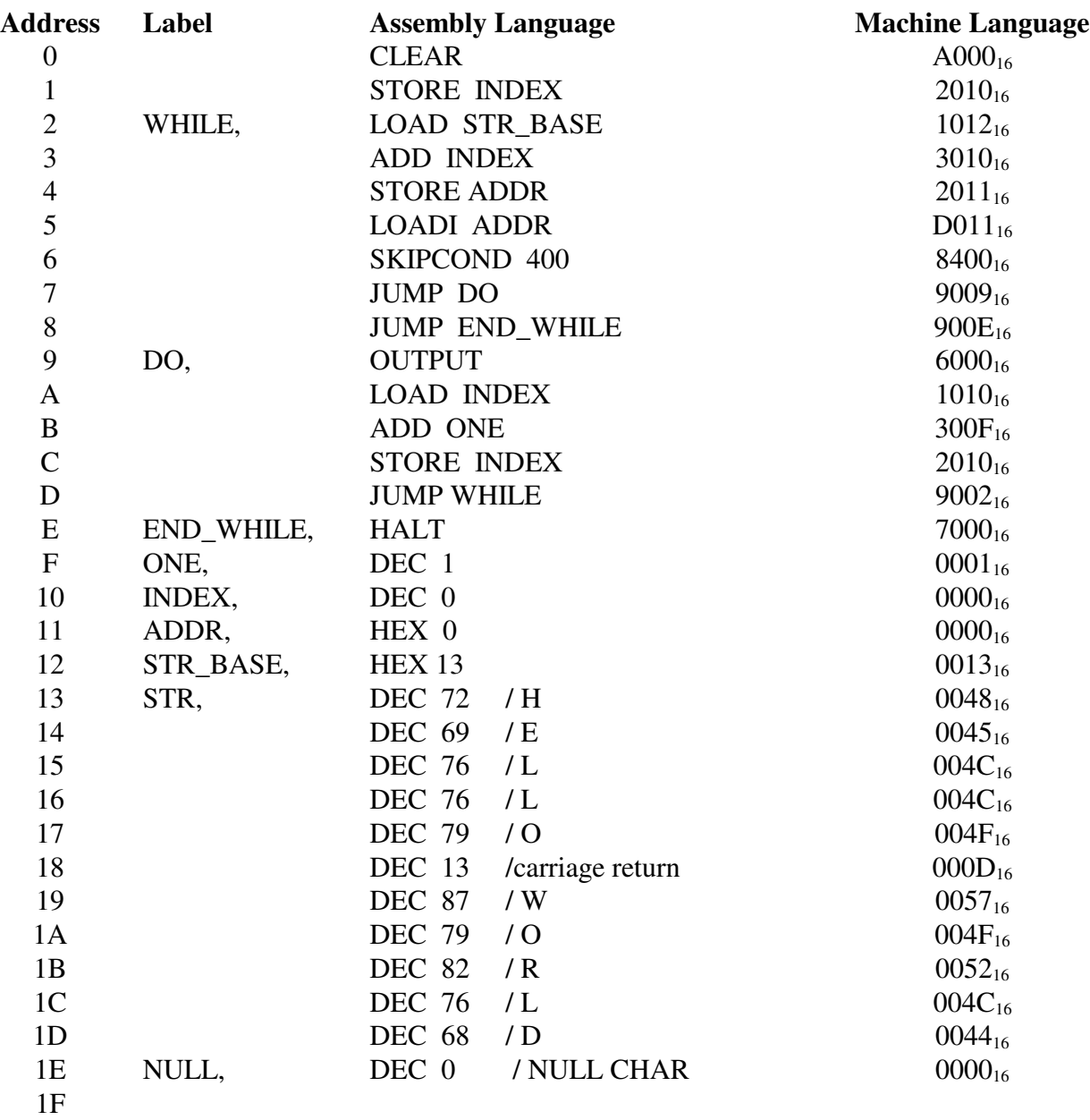